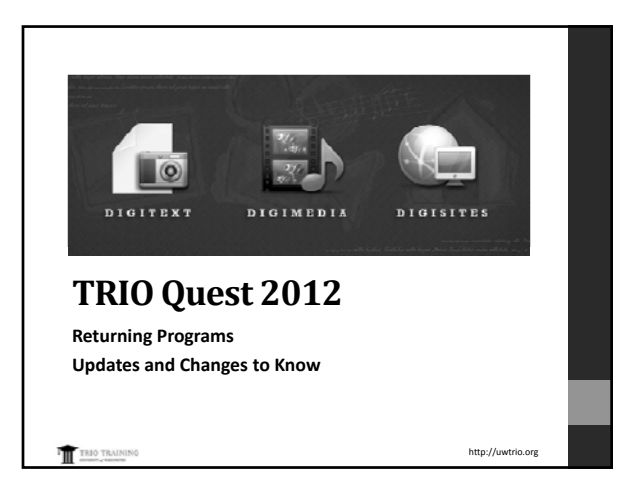

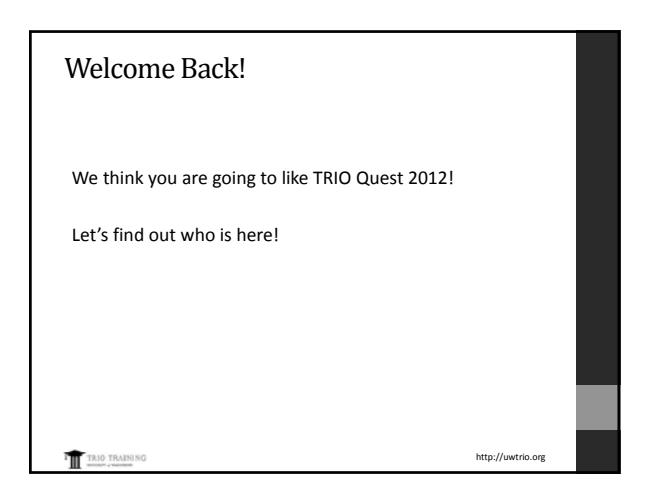

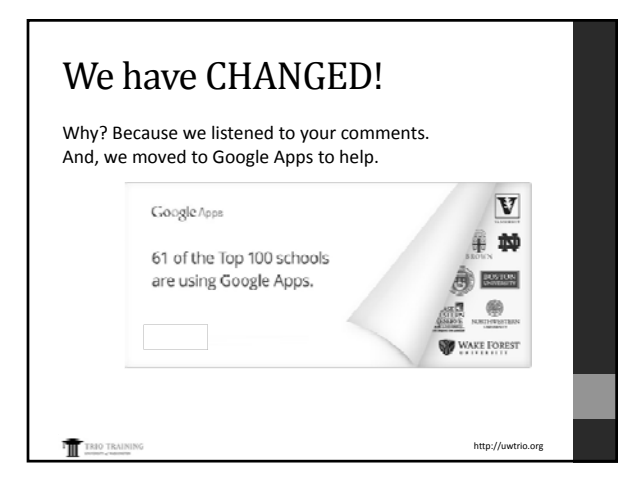

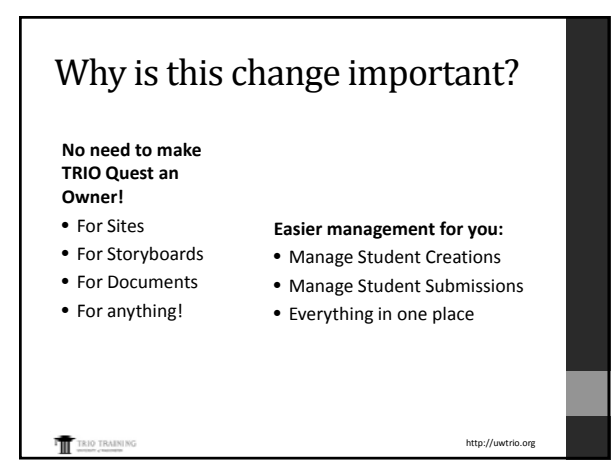

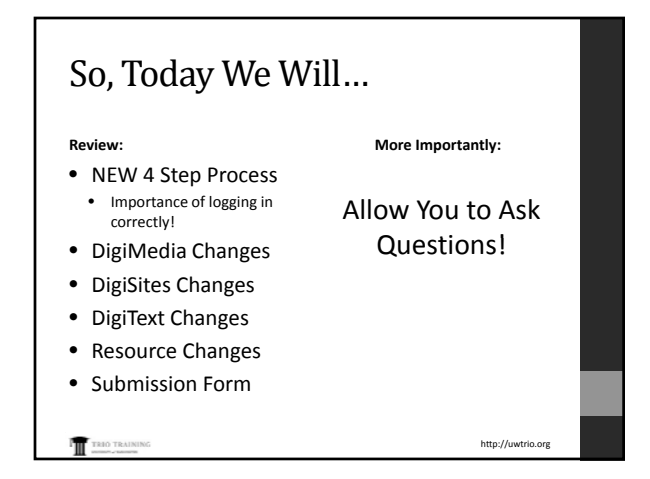

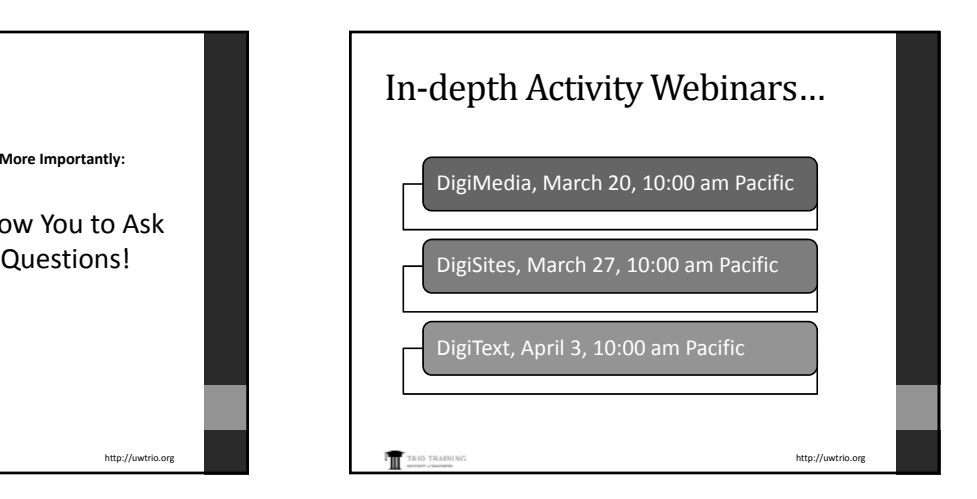

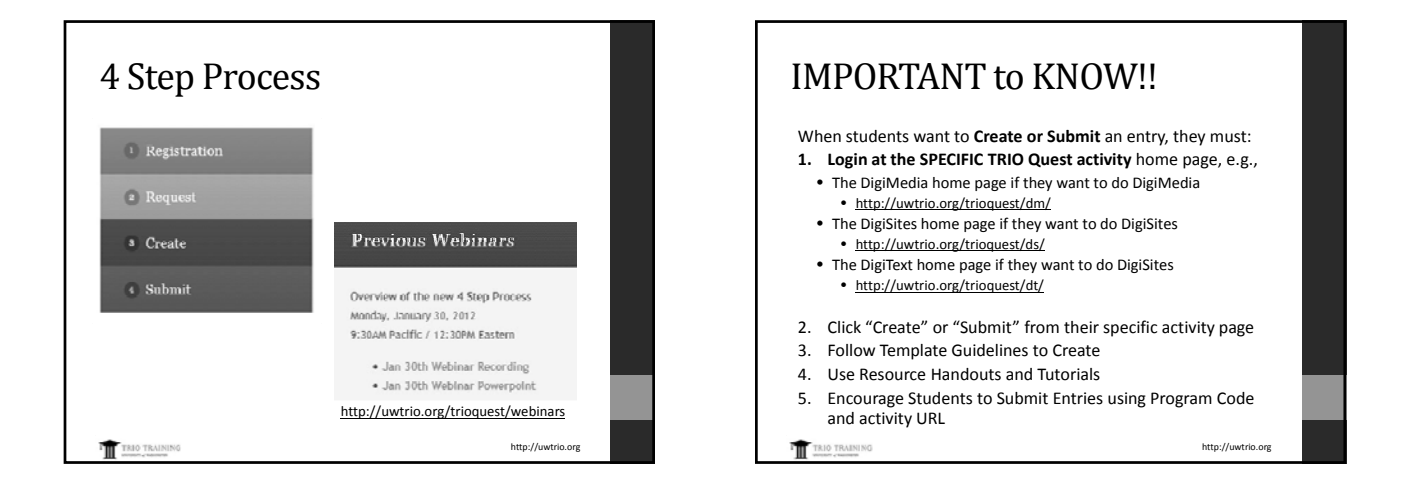

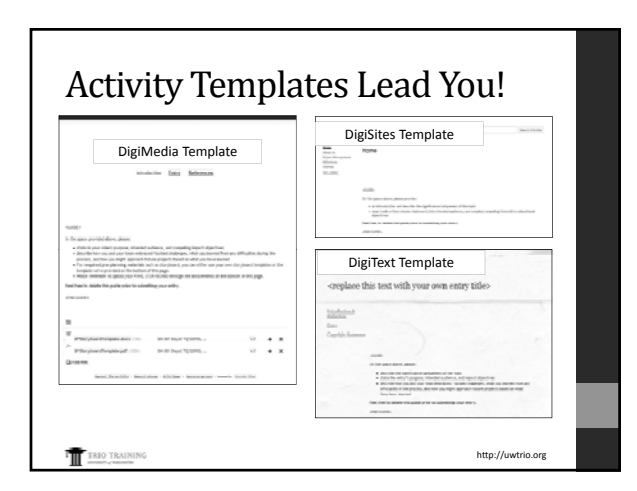

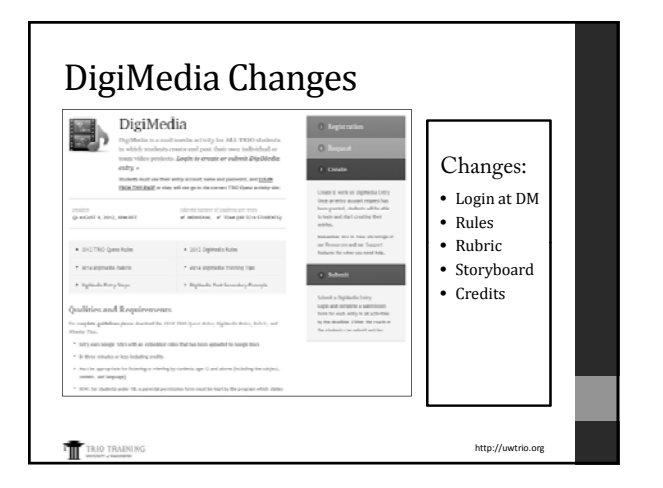

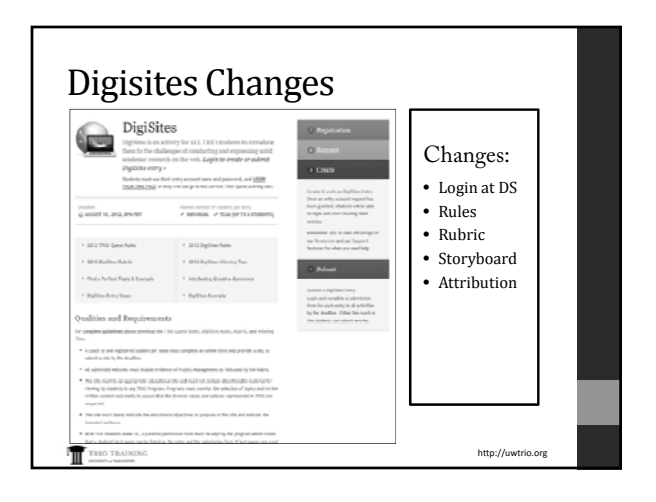

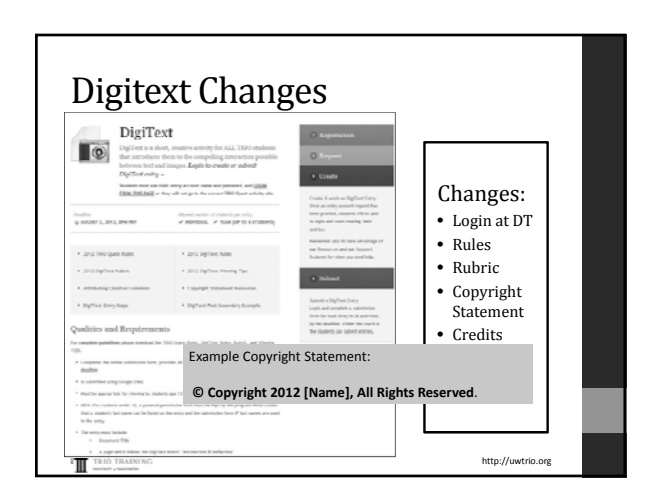

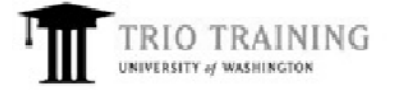

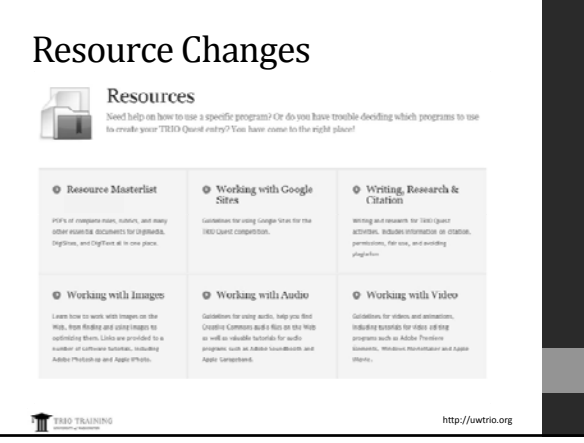

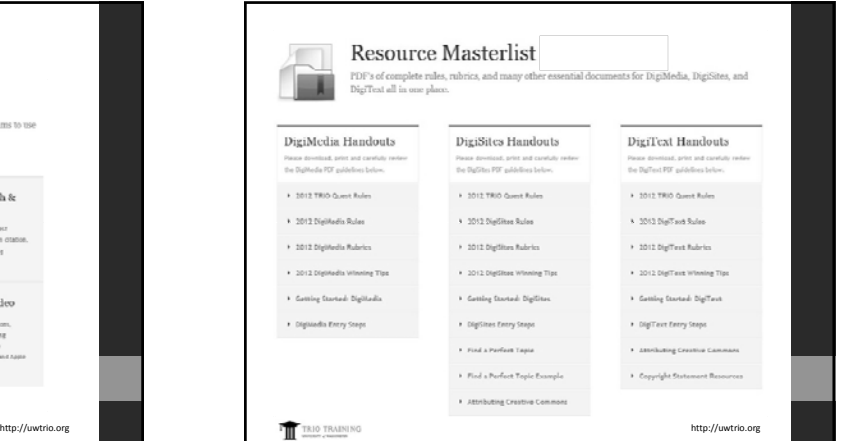

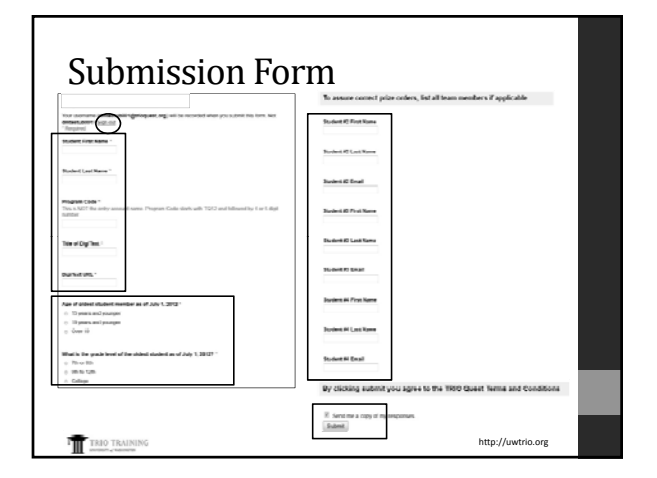

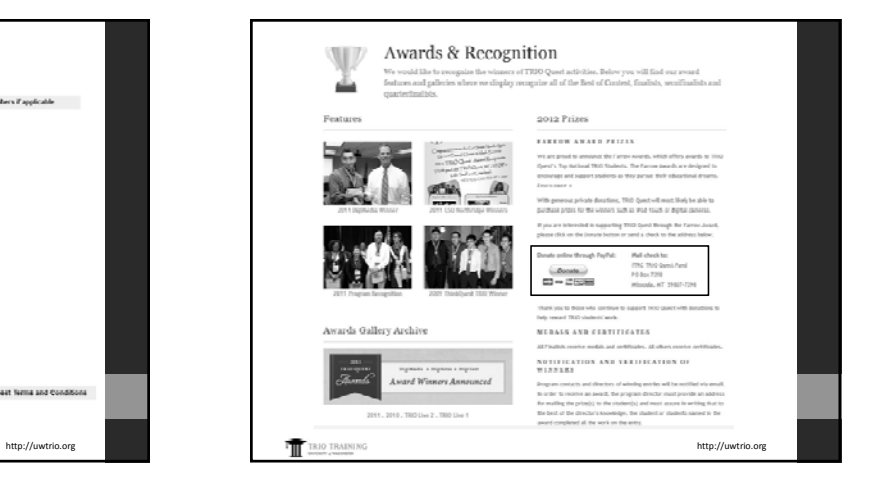

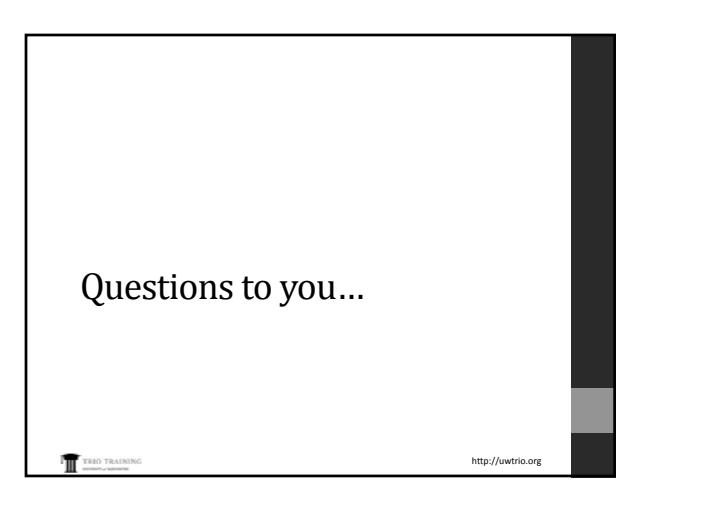

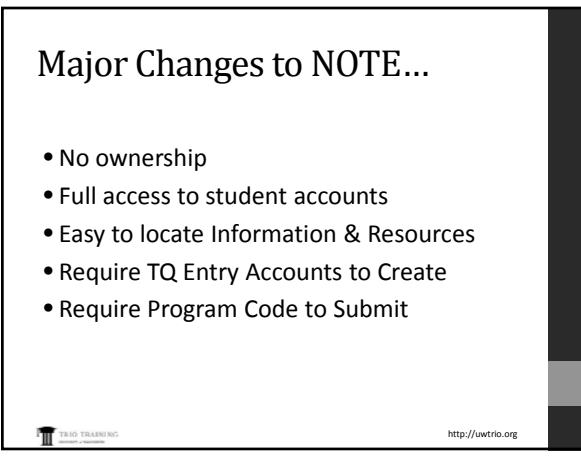

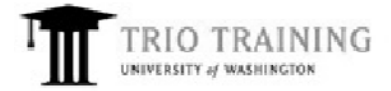

## Questions & Evaluation

Now, it's your turn; What would you like to ask?

In the meantime, please help us fulfill our grant's objectives and help us know what we can do better. j p

During Q&A, please click the Evaluation link below and fill in the short evaluation form.

http://uwtrio.org

Thank You!

http://uwtrio.org/webinar/feb28eval

TRIO TRAINING